Księ[garnia PWN: Mateusz Jurczyk, Gynvael Coldwind - Praktyczna in](http://ksiegarnia.pwn.pl/Praktyczna-inzynieria-wsteczna,622427233,p.html)żynieria wsteczna

## Spis treści

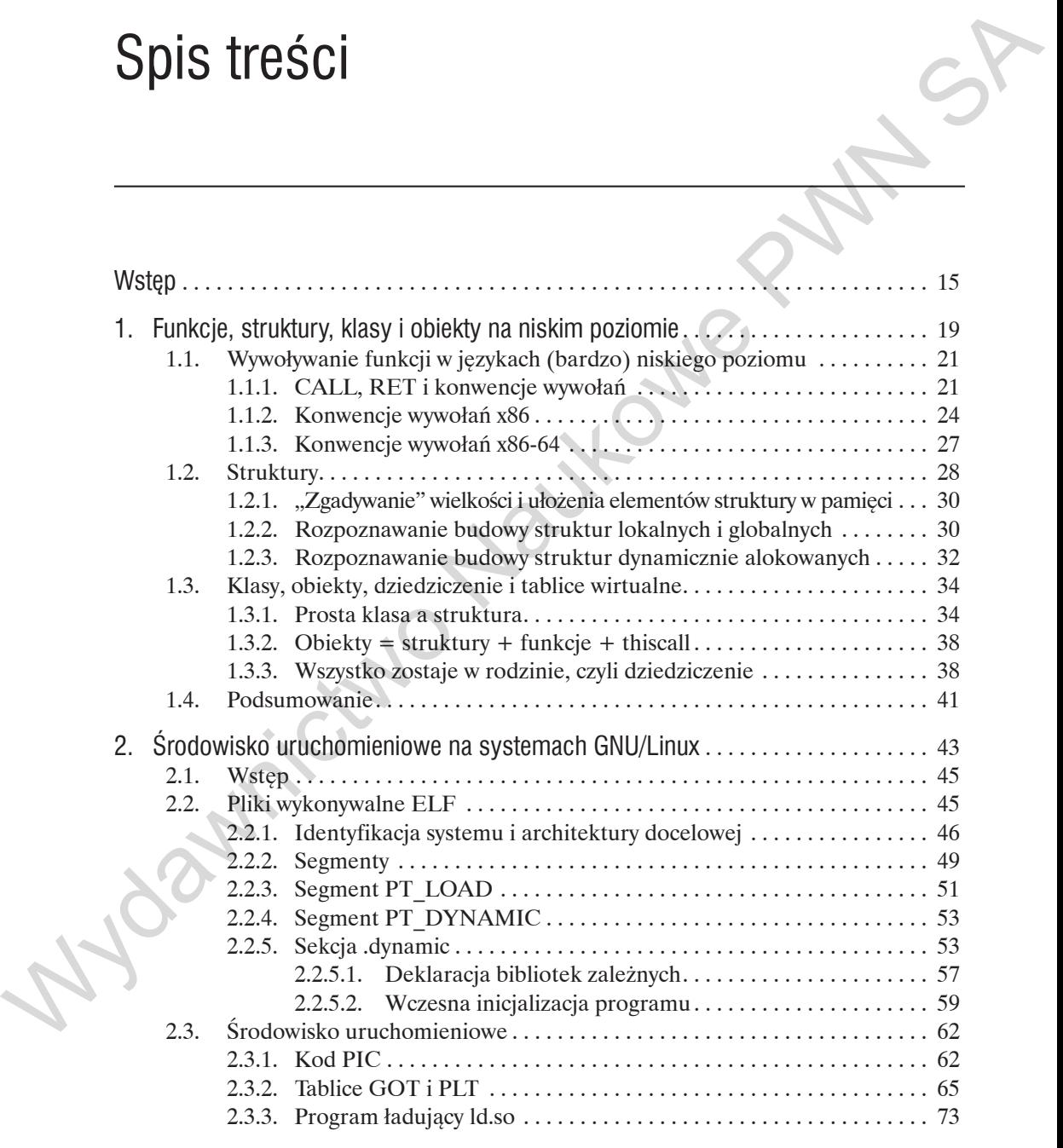

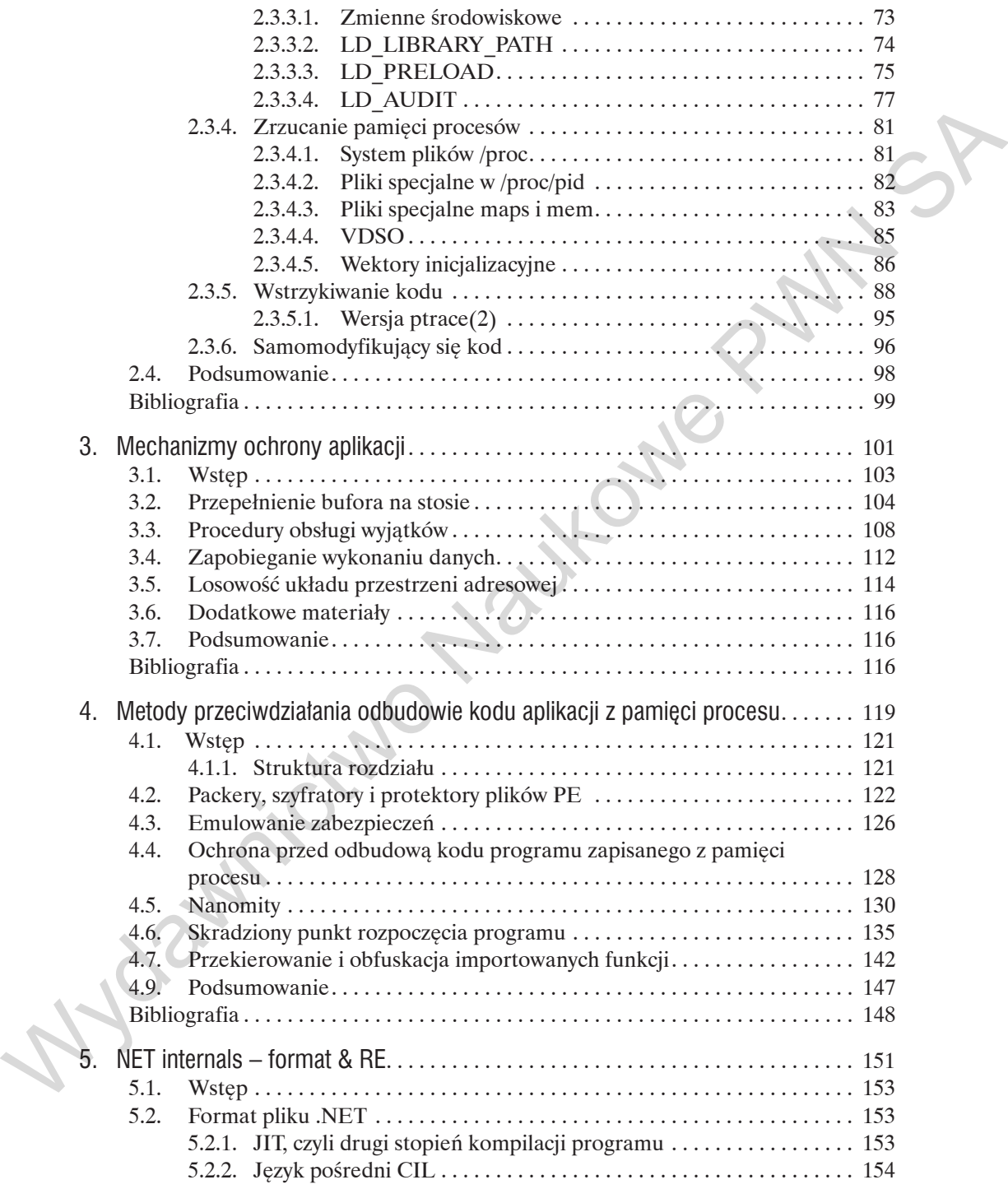

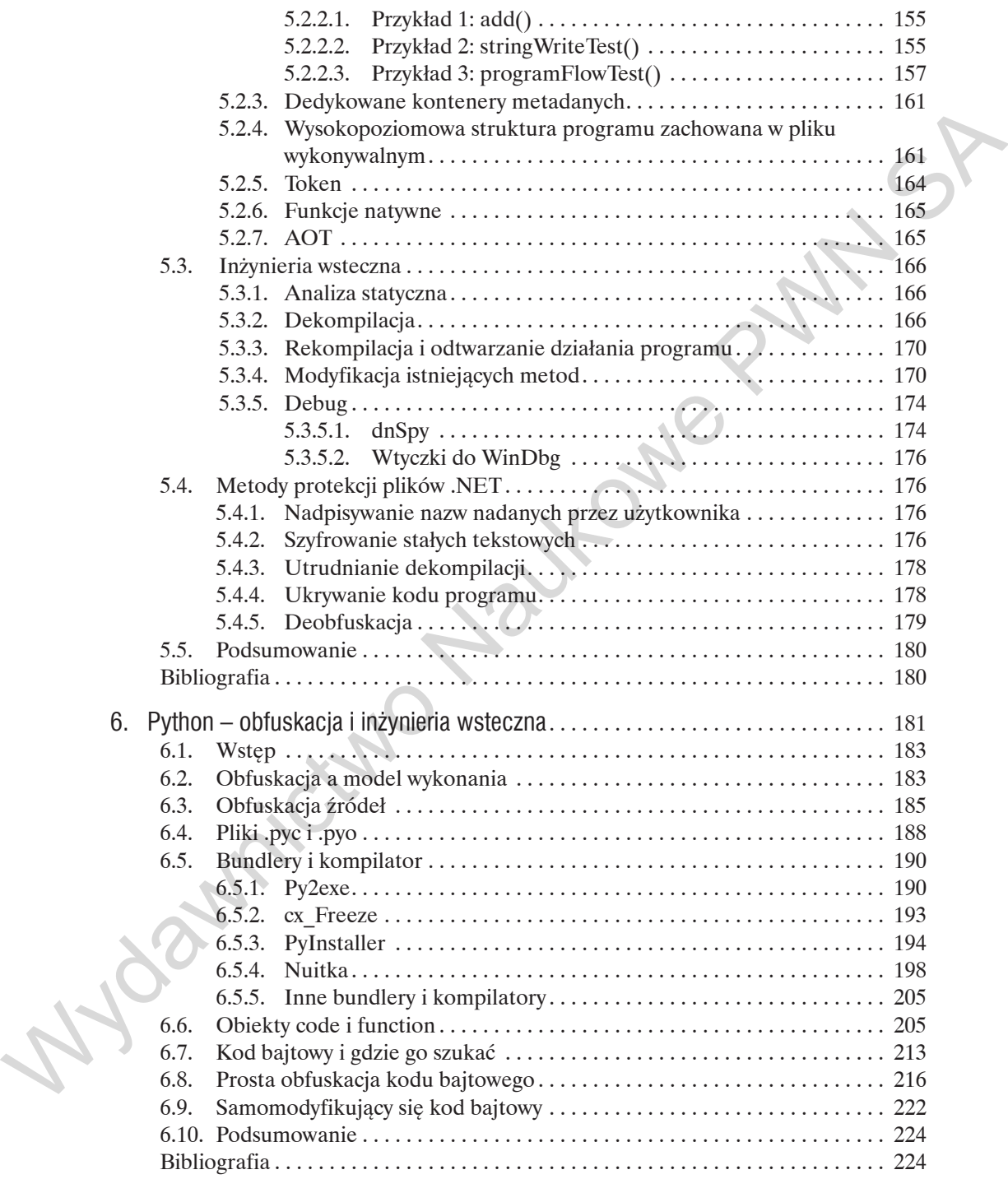

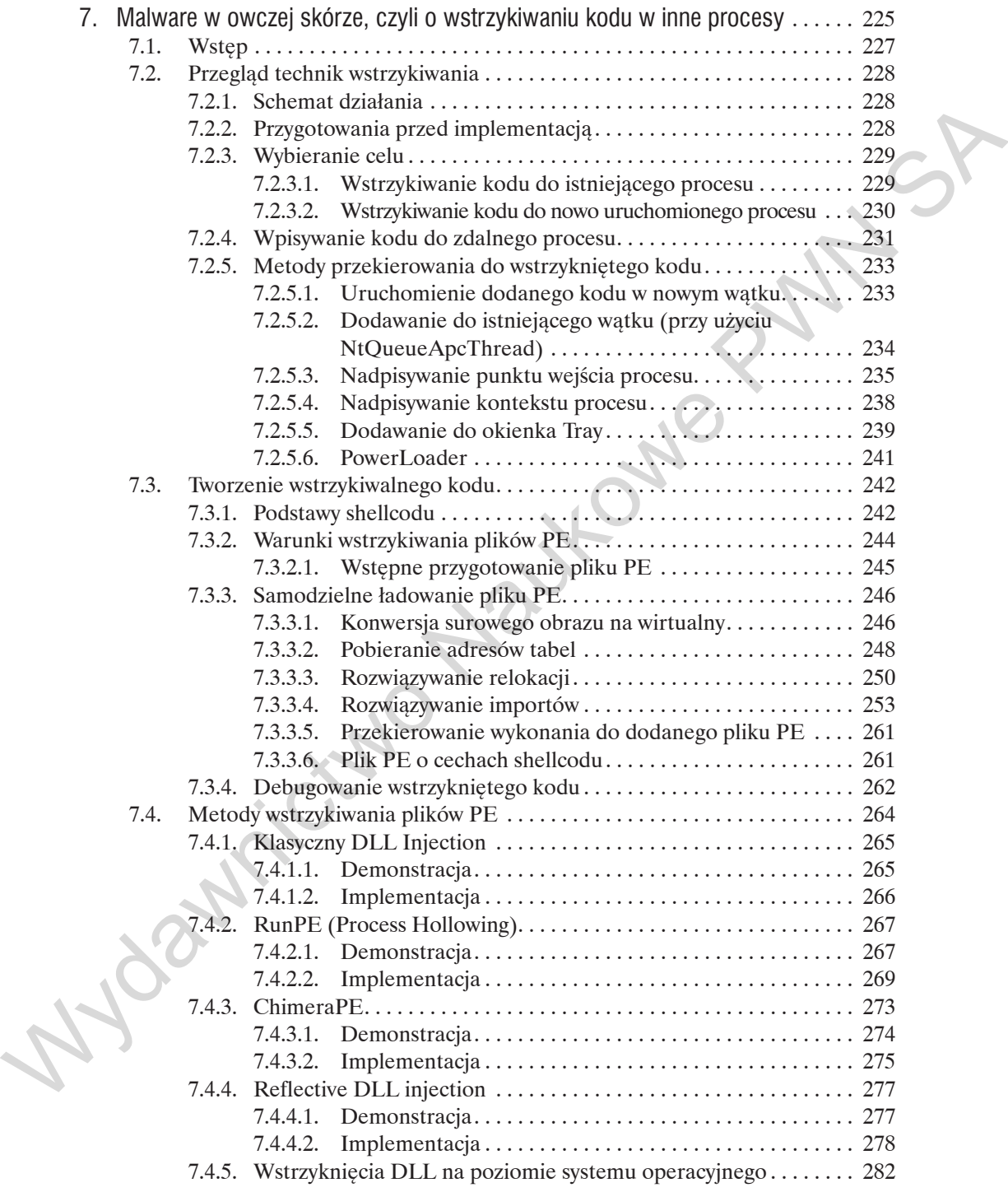

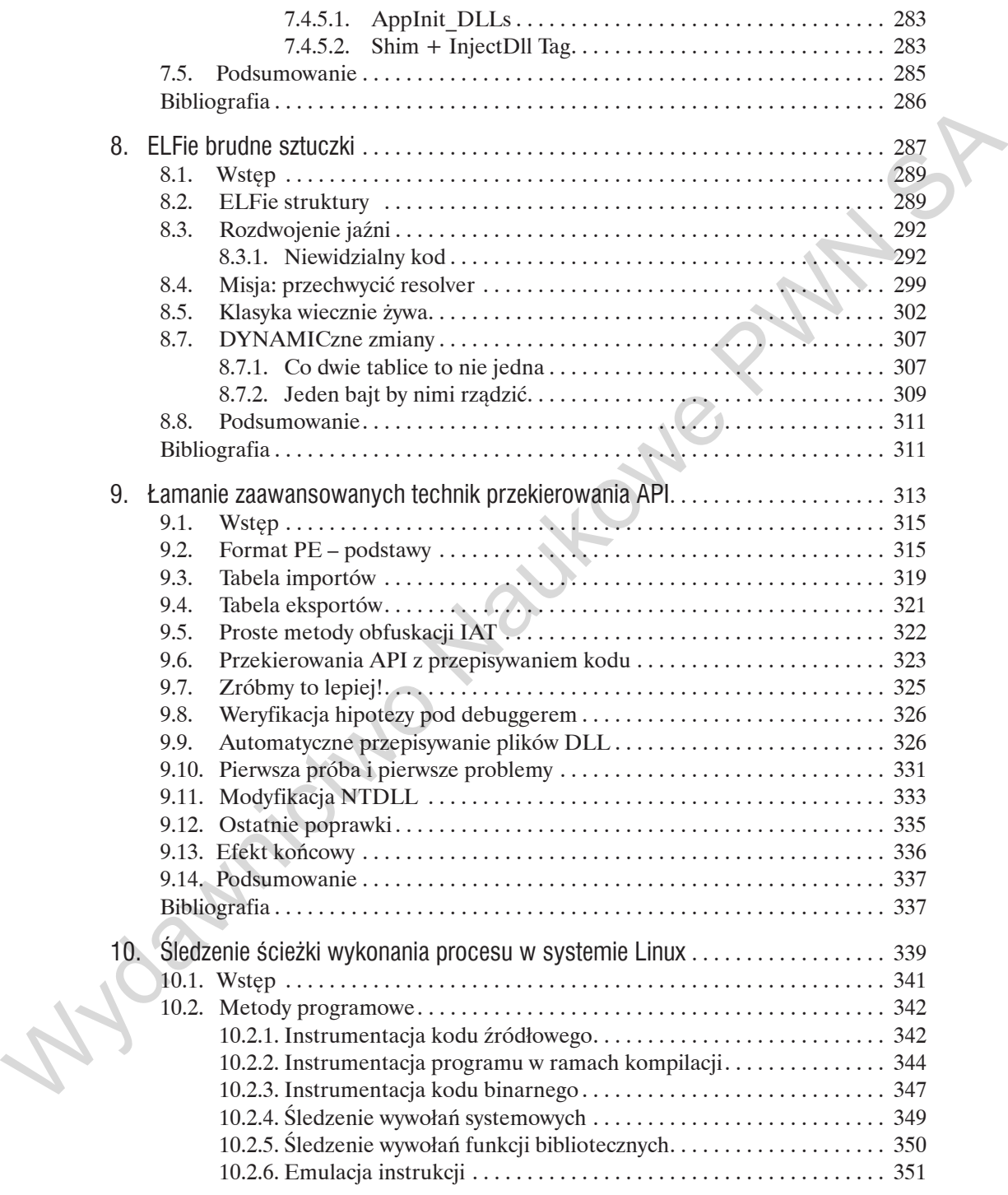

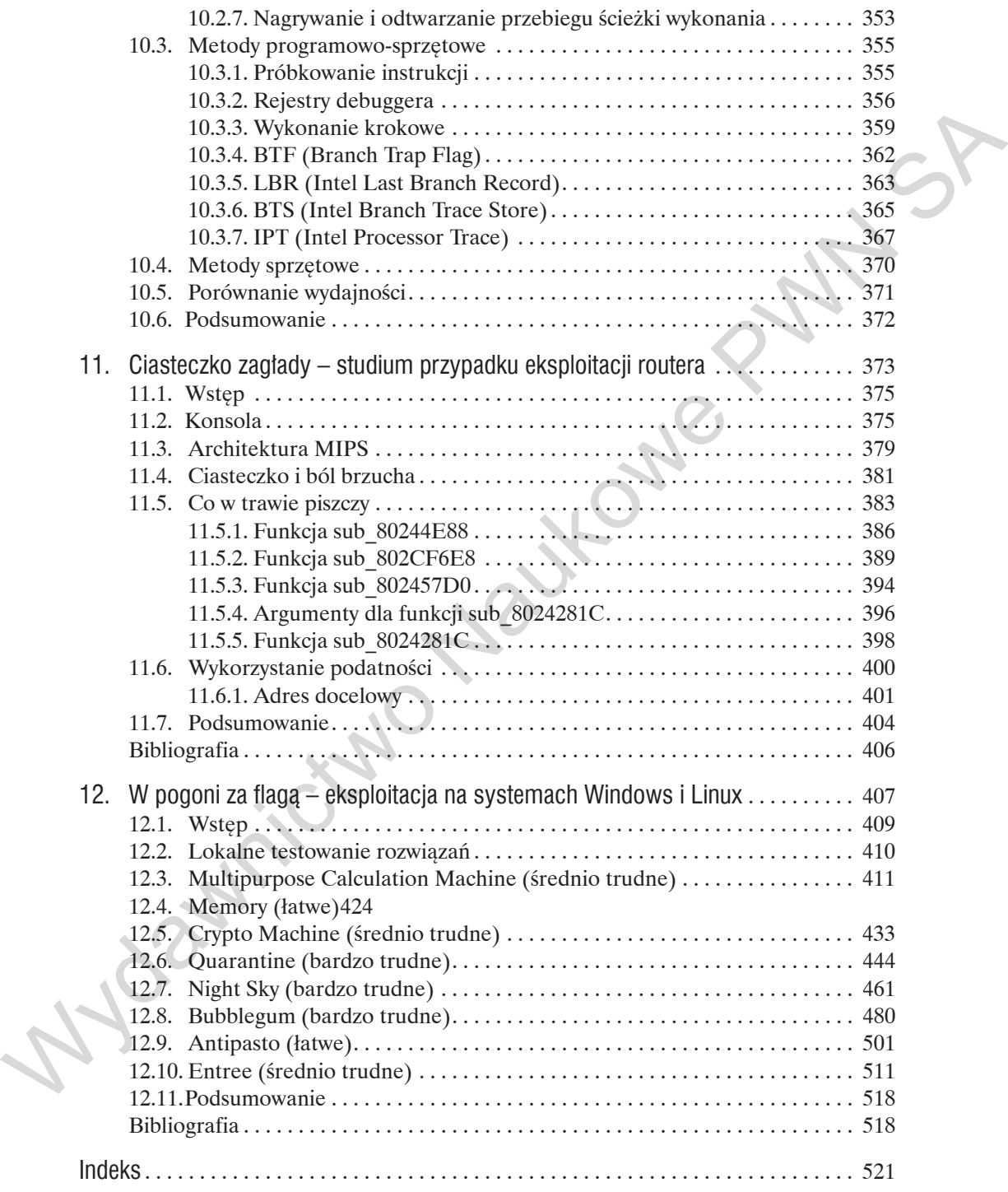